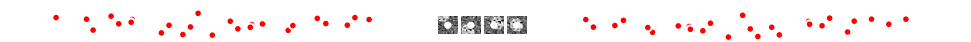

## **Particle Filter: Likelihood Kernel**

Mateen Ulhaq

1999年から1000年から、 国際国際 - 1999年から1000年から1

### **Overview**

#### 1. Review

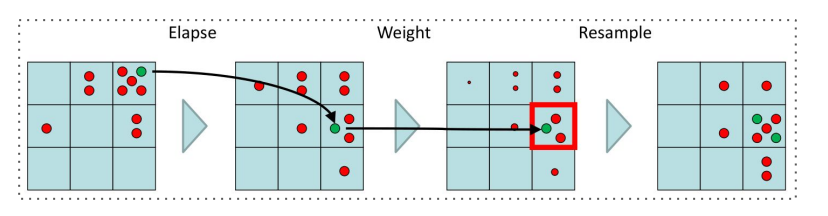

#### 2. Architecture 4. Results

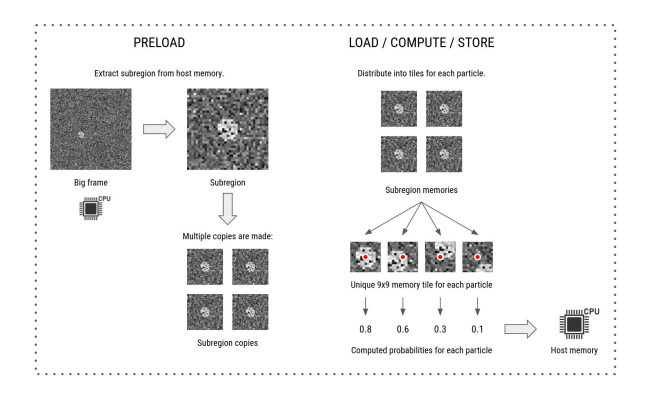

#### 3. Optimizations

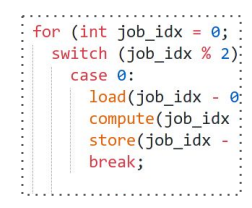

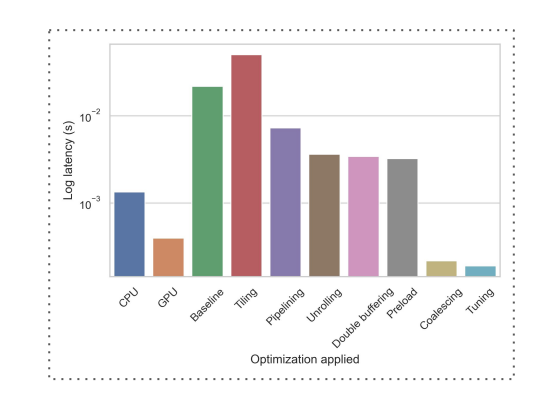

### Review of particle filter

#### **Main loop:**

- Elapse motion model.
- Estimate "likelihood" that particles are in correct positions by checking the video frame.
- Reweight particles.
- Resample particles.

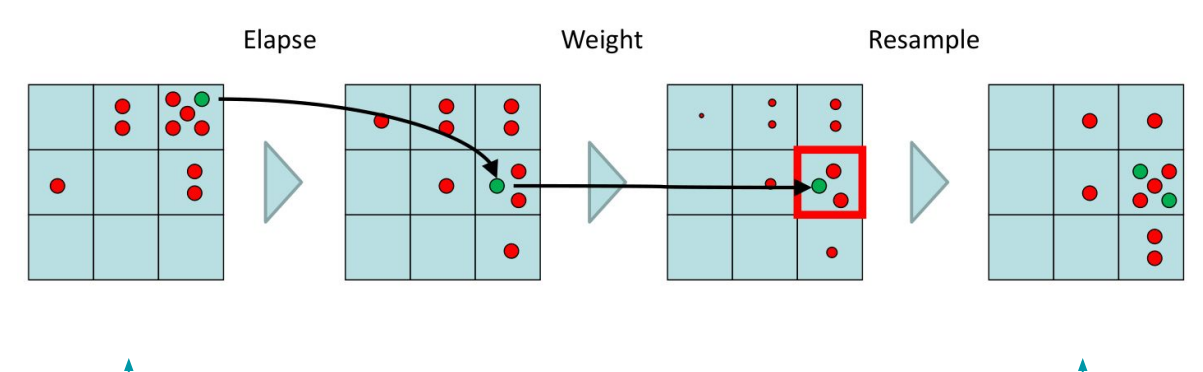

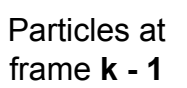

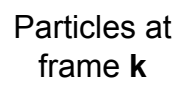

### Review of particle filter

#### **Main loop:**

- Elapse motion model.
- Estimate "likelihood" that particles are in correct positions by checking the video frame.
- Reweight particles.
- Resample particles.

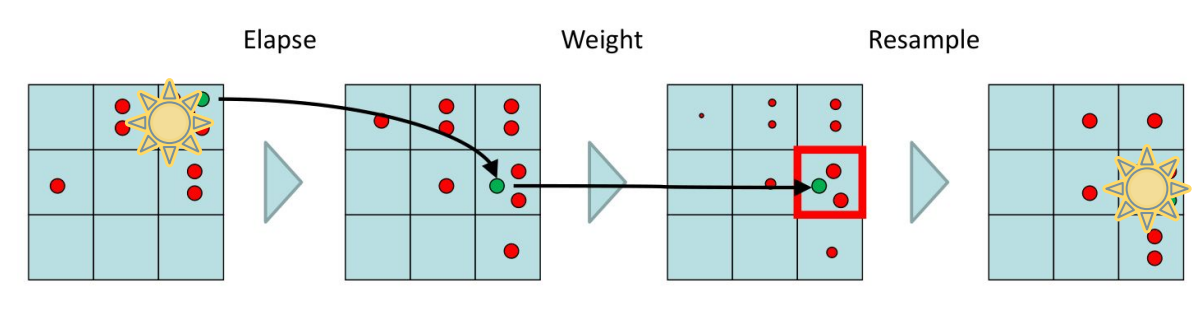

#### **Estimated object position (xe, ye)**

is "weighted average" of particles.

Particles at frame **k - 1**

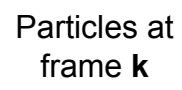

### Likelihood

For each particle, check how many pixels are actually "white" in image.

This gives likelihood that the particle is in the center of the white object.

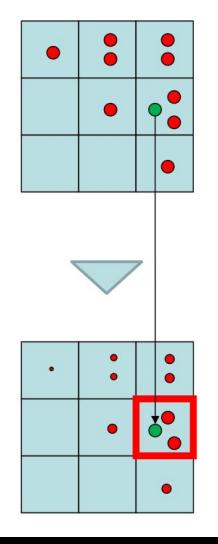

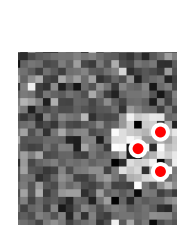

```
for (int j = 0; j < NUM PARTICLES; j++) {
 float p = 0.0;
 for (int i = 0; i < NUM OBJ PIXELS; i++) {
   int x = particleX[j] + objXYoffsets[i * 2 + 1];
   int y = particleY[j] + objXYoffsets[i * 2];
   int xyIndex = fabs(y * FRAME WIDTH + x);xyIndex = xyIndex >= FRAME HEIGHT * FRAME WIDTH ? 0 : xyIndex;
   int pixel intensity = I[xyIndex];int b = pixel intensity - INTENSITY BLACK;
   int w = pixel intensity - INTENSITY WHITE;
   p + b * b - w * w;likelihood[j] = p * (1.0 / (LIKELIHOOD NORMALIZE FACTOR * NUM OBJ PIXELS));
```
# Architecture

(BEST DESIGN ACHIEVED)

Extract subregion from host memory.

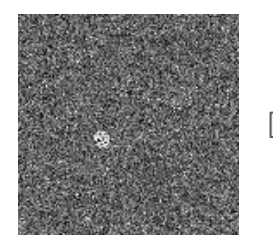

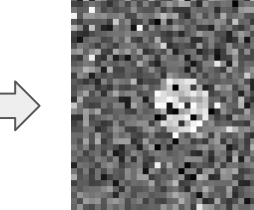

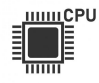

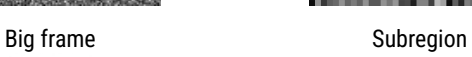

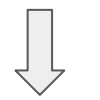

Multiple copies are made:

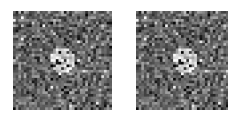

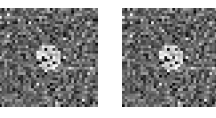

Subregion copies

#### PRELOAD LOAD / COMPUTE / STORE

Distribute into tiles for each particle.

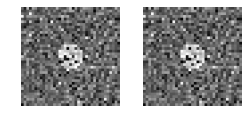

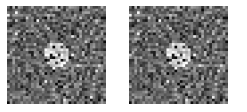

Subregion memories

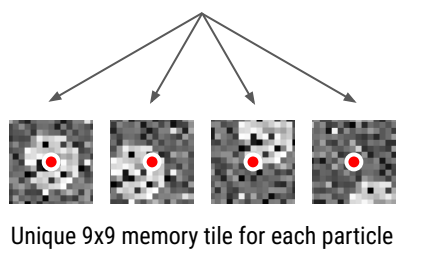

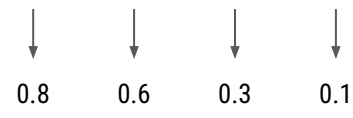

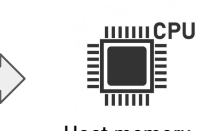

Computed probabilities for each particle **Host memory** 

#### Preload

Extract subregion from host memory.

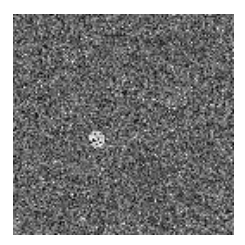

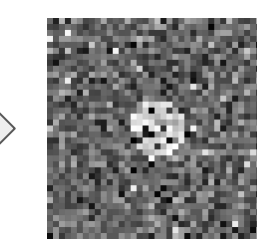

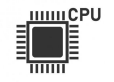

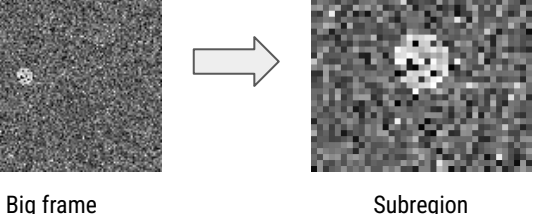

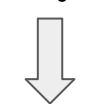

Multiple copies are made:

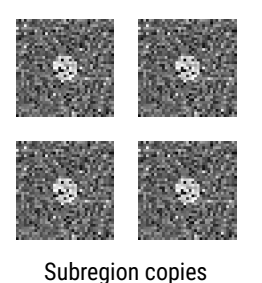

void load subregion( const if uint8 I [FRAME HEIGHT \* FRAME WIDTH COAL], uchar I subreg [SUBREGION COPIES] [SUBREGION HEIGHT] [SUBREGION WIDTH COAL], const int xsub0, const int ysub0 // Parallelized definition of the following: // load tile coalesced(kkk, I subreg[kkk], x0, y0);  $const$  int ii =  $ysub0$  / IF FACTOR UINT8; const int  $ji = xsub0 / IF FACTOR UINT8;$ const int width factor = IF WIDTH UINT8 / IF WIDTH UINT8  $N$ ; for (int i =  $\theta$ ; i < SUBREGION HEIGHT; i++) { for (int js = 0; js < SUBREGION WIDTH COAL / width factor; js++) { #pragma HLS pipeline const if uint8  $z = I[(ii + i) * FRAME WIDTH COAL + (jj + js)];$ for (int jd = 0; jd < width factor; jd++) { const uchar  $z$  val = z.range( $(id + 1) * IF_MIDTH_UINT8 N - 1$ ,  $jd * IF_MIDTH_UINT8 N$ ); for (int kkk =  $\theta$ ; kkk < SUBREGION COPIES; kkk++) { I subreg[kkk][i][js \* width factor + jd] = z val;

### Load: initialize

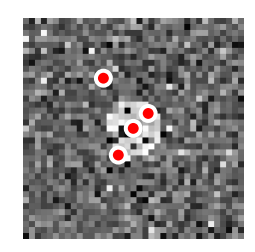

Particle positions copied from host to ensure parallel access.

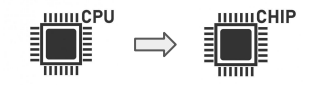

 $p[kk] = 0;$ 

```
void load(
 const int job idx,
 const if uint8 n I[SUBREGION COPIES][SUBREGION HEIGHT][SUBREGION WIDTH COAL],
 uchar tile[COMPUTE UNITS][TILE HEIGHT][TILE WIDTH],
 float type p[COMPUTE UNITS],
 const if int particleX[NUM PARTICLES],
 const if int particleY[NUM PARTICLES] //
#pragma HLS inline off
 int type particleX buf[COMPUTE UNITS];
 int type particleY buf[COMPUTE UNITS];
#pragma HLS array partition variable = particleX buf complete
#pragma HLS array partition variable = particleY buf complete
 // Return if this unit has no work to do.
 if (job idx \langle 0 | job idx >= NUM JOBS)
   return;
 const int k = job idx * COMPUTE UNITS;
LOAD POSITIONS:
 for (int kk = 0; kk < COMPUTE UNITS; kk++) {
   int type x = particleX[k + kk];
   int type y = particleY[k + kk];
   particleX buf[kk] = x;
   particleY buf[kk] = y;
```
#### Load: tiles

Distribute into tiles for each particle.

Subregion

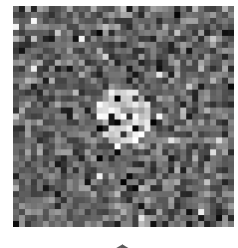

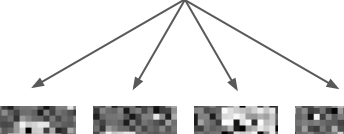

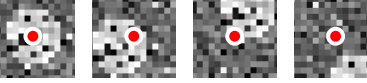

Unique 9x9 memory tile for each particle

```
LOAD TILES:
 for (int kk = \theta; kk < COMPUTE UNITS; kk += SUBREGION COPIES) {
    // Parallelized definition of the following:
   // load tile<if uint8 n, TILE HEIGHT, TILE WIDTH, SUBREGION WIDTH COAL>(
      &I[0][0][0],
    \frac{1}{2}// tile[kk],
   // y - OBJ RADIUS,
   // x - OBJ RADIUS);for (int i = 0; i < TILE HEIGHT; i++) {
     for (int j = 0; j < TILE WIDTH; j++) {
 #pragma HLS pipeline
       for (int kkk = \theta; kkk < SUBREGION COPIES; kkk++) {
 #pragma HLS unroll
         const int type x = particleX buf[kk + kkk];
         const int type y = particleY buf[kk + kkk];
         const int ii = y - OBJ RADIUS - y0;
         const int jj = x - 0BJ RADIUS - x0;
         const int z = (i + ii) = 0 && i + ii < SUBREGION_HEIGHT)
             && (j + jj) = 0 && j + jj < SUBREGION WIDTH COAL)
           ? I[kkk][ii + i][jj + j]
           : INTENSITY AVERAGE;
         tile[kk + kkk][i][j] = z;
```
#### Load: tiles

Distribute into tiles for each particle.

Subregion memories

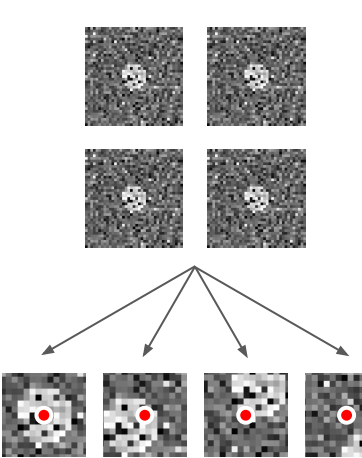

Unique 9x9 memory tile for each particle

```
LOAD TILES:
 for (int kk = \theta; kk < COMPUTE_UNITS; kk += SUBREGION_COPIES) {
    // Parallelized definition of the following:
   // load tile<if uint8 n, TILE HEIGHT, TILE WIDTH, SUBREGION WIDTH COAL>(
        &I[0][0][0],
    \frac{1}{2}tile[kk],
    \frac{1}{2}// y - OBJ RADIUS,
   // x - OBJ RADIUS);for (int i = \theta; i < TILE HEIGHT; i++) {
     for (int j = 0; j < TILE WIDTH; j++) {
 #pragma HLS pipeline
        for (int kkk = \theta; kkk < SUBREGION COPIES; kkk++) {
 #pragma HLS unroll
          const int type x = particleX buf[kk + kkk];
          const int type y = particleY buf[kk + kkk];
          const int ii = y - OBJ RADIUS - y0;
          const int jj = x - 0BJ RADIUS - x0;
          const int z = (i + ii) = 0 && i + ii < SUBREGION_HEIGHT)
              && (j + jj) = 0 && j + jj < SUBREGION WIDTH COAL)
           ? I[kkk][ii + i][jj + j]
            : INTENSITY AVERAGE;
          tile[kk + kkk][i][j] = z;
```
#### Compute

Unique 9x9 memory tile for each particle

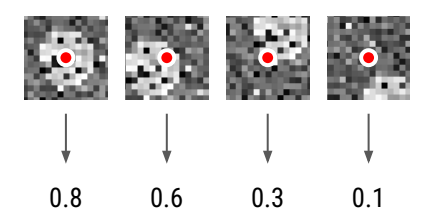

Computed probabilities for each particle

```
void compute(
  const int job idx,
 float type p[COMPUTE UNITS],
  const uchar tile[COMPUTE UNITS][TILE HEIGHT][TILE WIDTH],
  const if int objXYoffsets[NUM OBJ PIXELS * 2]
  // Return if this unit has no work to do.
  if (job idx \langle 0 | job idx >= NUM JOBS)
    return;
 for (int i = 0; i < NUM OBJ PIXELS; i++) {
#pragma HLS pipeline II = 5int x = objXYoffsets[i * 2 + 1] + OBJ RADIUS;int y = objXYoffsets[i * 2 + 0] + OBJ RAIDUS;for (int kk = 0; kk < COMPUTE UNITS; kk++) {
                                                       Unrolled to process 
#pragma HLS unroll
                                                       particles in parallel.
      uint8 type pixel intensity = tile[kk][y][x];
      int b = pixel intensity - INTENSITY BLACK;
                                                       Memory partitioned 
      int w = pixel intensity - INTENSITY WHITE;
                                                       to prevent particle 
                                                         interference.p[kk] += (b * b - w * w) * LIKELIHOOD FACTOR;
```
#### Store

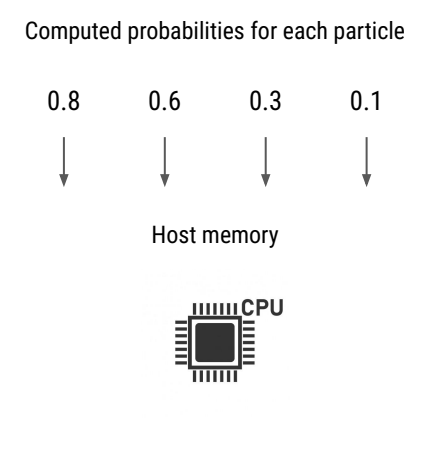

```
void store(
  const int job idx,
  if_float likelihood[NUM_PARTICLES],
 const float type p[COMPUTE UNITS] //
  \left\{ \right.#pragma HLS inline off
  // Return if this unit has no work to do.
  if (job_idx < 0 | | job_idx >= NUM_JOBS)
    return;
  const int k = job idx * COMPUTE UNITS;
STORE:
  for (int kk = \theta; kk < COMPUTE_UNITS; kk++) {
    likelihood[k + kk] = p[kk];
```
# **Optimizations**

(STEP-BY-STEP)

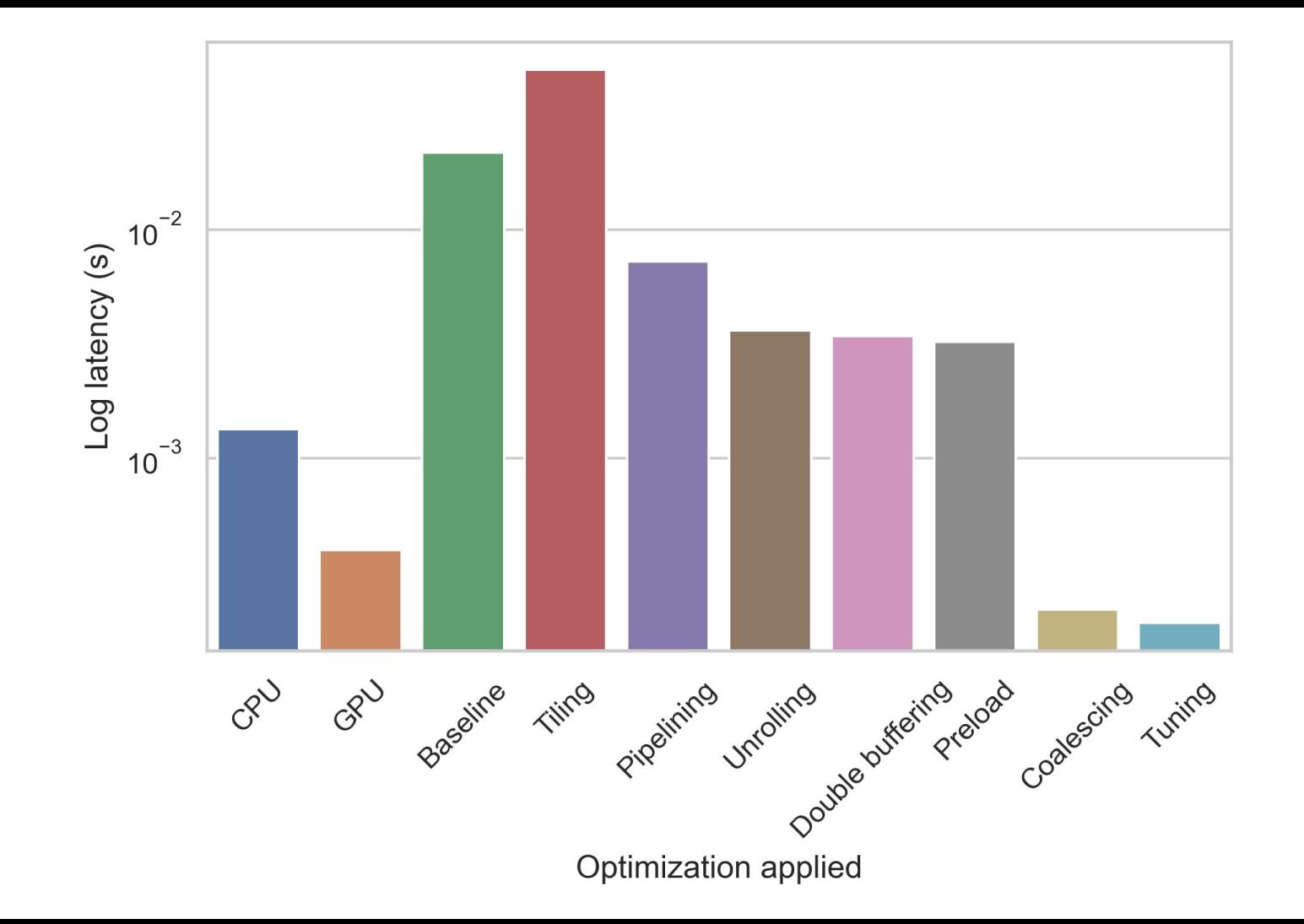

```
Base
```

```
Loop over "object" region 
 around each particle.
```
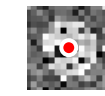

```
void calculate likelihood(
 if float likelihood[NUM PARTICLES],
 const if_uint8 I[FRAME_HEIGHT * FRAME_WIDTH],
 const if int particleX[NUM_PARTICLES],
 const if int particleY[NUM PARTICLES],
 const if int objXYoffsets[NUM OBJ PIXELS * 2]
 for (int j = 0; j < NUM PARTICLES; j+1) {
   float type p = 0.0;
   for (int i = 0; i < NUM OBJ PIXELS; i++) {
     int x = particleX[j] + objXYoffsets[i * 2 + 1];
     int y = particleY[j] + objXYoffsets[i * 2];
     int xyIndex = fabs(y * FRAME WIDTH + x);xyIndex = xyIndex >= FRAME HEIGHT * FRAME WIDTH ? 0 : xyIndex;
     uint8 type pixel intensity = I[xyIndex];
     int b = pixel intensity - INTENSITY BLACK;
     int w = pixel intensity - INTENSITY WHITE;
     p + b * b - w * w;likelihood[j] = p * (1.0 / (LIKELIHOOD NORMALIZE FACTOR * NUM OBJ PIXELS));
```

```
Tiling
void calculate likelihood(
 if float likelihood NUM PARTICLES],
 const if uint8 I [FRAME HEIGHT * FRAME WIDTH],
 const if int particleX[NUM PARTICLES],
                                                       float type compute(
 const if int particleY[NUM PARTICLES],
  const if int objXYoffsets[NUM OBJ PIXELS * 2] //
                                                          const int particleX,
 if uint8 tile[TILE HEIGHT][TILE WIDTH];
  for (int k = 0; k < NUM PARTICLES; k++) {
                                                         float type p = 0.0;
   int type x = particleX[k];
   int type y = particleY[k];#pragma HLS pipeline off
   load(I, tile, x, y);float type p = compute(tile, objXYoffsets, x, y);
   likelihood[k] = p;
                                       0.8
```
Big frame

```
void load(
  const if uint8 I FRAME HEIGHT * FRAME WIDTH],
                                                  Load tile around current particle 
 if uint8 tile[TILE HEIGHT][TILE WIDTH],
                                                            from host.
  const int x, const int v //
 int x0 = x - 0BJ RADIUS;
 int y0 = y - OBJ RADIUS;load tile<if uint8, TILE HEIGHT, TILE WIDTH, FRAME WIDTH>(I, tile, y0, x0);
  const if uint8 tile[TILE HEIGHT][TILE WIDTH],
  const if int objXYoffsets[NUM OBJ PIXELS * 2],
  const int particleY //
 for (int i = 0; i < NUM OBJ PIXELS; i++) {
    int x = objXYoffsets[i * 2 + 1] + OBJ RADIUS;
   int y = objXYoffsets[i * 2 + 0] + OBJ RAIDUS;uint8 type pixel intensity = tile[y][x];
                                                             Use tile for compute.
   int b = pixel intensity - INTENSITY BLACK;
   int w = pixel intensity - INTENSITY WHITE;
    p + b * b - w * wreturn p * (1.0 / (LIKELIHOOD NORMALIZE FACTOR * NUM OBJ PIXELS));
```
17

### Tiling

#### 1D load/store:

```
template<typename T, int DIM>
void load tile(const T* src, T dst[DIM], const int ii) {
#pragma HLS inline off
LOAD TILE 1D:
 for (int i = 0; i < DIM; i++) {
    dst[i] = src[ii + i];ii is the offset for src[].
```

```
template<typename T, int DIM>
void store_tile(const T src[DIM], T* dst, const int ii) {
#pragma HLS inline off
STORE TILE 1D:
 for (int i = 0; i < DIM; i++) {
    dst[ii + i] = src[i];
```
#### 2D load/store:

```
template<typename T, int DIM_I, int DIM_J, int DIM_BIG_J>
void load tile(const T* src, T dst[DIM I][DIM J], const int ii, const int jj) {
#pragma HLS inline off
LOAD TILE 2D LI:
  for (int i = 0; i < DIM_I; i++) {
  LJ:
   for (int j = 0; j < DIM_J; j++) {
      dst[i][j] = src[(ii + i) * DIM_BIG_J + (jj + j)];\}\}template<typename T, int DIM I, int DIM J, int DIM BIG J>
void store tile(const T src[DIM I][DIM J], T* dst, const int ii, const int jj) {
#pragma HLS inline off
STORE_TILE_2D_LI:
  for (int i = 0; i < DIM_I; i++) {
  LJ:
   for (int j = 0; j < DIM J; j++) {
      dst[(ii + i) * DIM BIG J + (jj + j)] = src[i][j];}
```
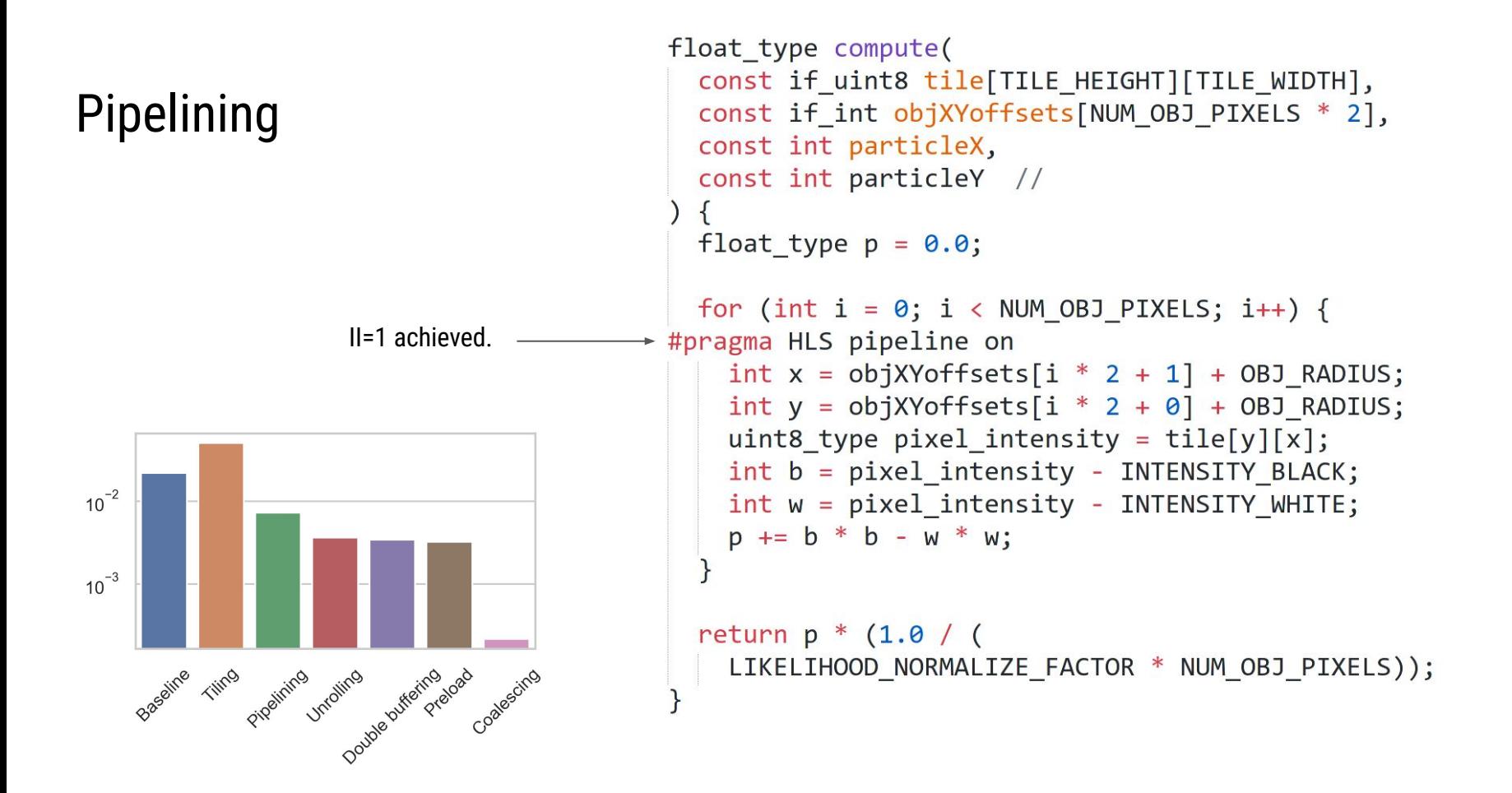

#### Load: Unrolling for (int kkk = 0; kkk < SUBREGION COPIES; kkk++) { #pragma HLS unroll const int type  $x =$  particleX buf[kk + kkk]; Get position of const int type  $y =$  particleY buf[kk + kkk]; Distribute into tiles for each particle.pixel (i, j). const int ii =  $y - OBJ$  RADIUS; const  $int$   $ji = x - 0BJ$  RADIUS; Subregion memories const int  $z = (i + ii) = 0$  &&  $i + ii <$  SUBREGION HEIGHT) &&  $(i + ji) = 0$  &&  $i + ji$  < SUBREGION WIDTH COAL)  $? I[kkk][ii + i][ii + i]$ : INTENSITY AVERAGE; tile[kk + kkk][i][j] = z; Load pixel (i, j) into particle's tile. Compute: Unrolled to process for (int kk =  $\theta$ ; kk < COMPUTE UNITS; kk++) { particles in parallel. Unique 9x9 memory tile for each particle #pragma HLS unroll uint8\_type pixel\_intensity = tile[ $kk$ ][y][x]; int b = pixel intensity - INTENSITY BLACK; Memory partitioned int w = pixel\_intensity - INTENSITY\_WHITE; to prevent particle  $p[kk] += (b * b - w * w) * LIKELIHOOD FACTOR;$ interference. 0.8 0.6 0.3 0.1

Computed probabilities for each particle

### Double buffering

- Currently load-bound.
- If compute-bound, may want to add 3rd buffer to separate compute+store bottleneck.

```
for (int job idx = 0; job idx < NUM JOBS + 1; job idx++) {
  switch (job idx % 2) {
    case 0:
     load(job idx - 0, I, tile[0], p[0], particleX, particleY);compute(job idx - 1, p[1], tile[1], objXYoffsets buf);
     store(job idx - 1, likelihood, p[1]);
     break;
    case 1:
     load(job idx - 0, I, tile[1], p[1], particleX, particleY);
     compute(job_idx - 1, p[0], tile[0], objXYoffsets but);store(job idx - 1, likelihood, p[0]);
     break;
```
### Double buffering

Early exit.

```
void load(
 const int job idx,
 const if uint8 I [FRAME HEIGHT * FRAME WIDTH],
 if uint8 tile[COMPUTE UNITS][TILE HEIGHT][TILE WIDTH],
 float type p[COMPUTE UNITS],
 const if int particleX[NUM PARTICLES],
 const if int particleY[NUM PARTICLES] //
#pragma HLS inline off
 // Return if this unit has no work to do.
 if (job idx \langle 0 | job idx >= NUM JOBS)
    return;
 const int k = job idx * COMPUTE UNITS;
LOAD:
 for (int kk = \theta; kk < COMPUTE UNITS; kk++) {
   int type x = particleX[k + kk];
   int type y = particleY[k + kk];
   load_tile<if_uint8, TILE_HEIGHT, TILE_WIDTH, FRAME_WIDTH>(
     I, tile[kk], y - OBJ_RADIUS, x - OBJ_RADIUS);
   p[kk] = 0;
```
### Coalescing

#### 1D load:

```
template<
 typename Tsrc, typename Tdst,
 int Tsrc width, int Tdst width, int DIM>
void load tile coalesced(
  const Tsrc* src, Tdst dst[DIM], const int ii
 \{const int width factor = Tsrc width / Tdst width;
  for (int is = 0; is < DIM / width factor; is++) {
    const Tsrc z = src[ii + is];for (int id = 0; id < width_factor; id++) {
      dst[is * width factor + id] =
        z.range((id + 1) * Tdst width - 1, id * Tdst width);
```
#### 2D load:

```
void load tile coalesced(
 const Tsrc* src.
 Tdst dst[DIM I][DIM J],
 const int ii,
 const int ji //
  const int width factor = Tsrc width / Tdst width;
 for (int i = 0; i < DIM I; i++) {
   for (int js = 0; js < DIM J / width factor; js++) {
#pragma HLS pipeline
      const Tsrc z = src[(ii + i) * DIM BIG J + (ji + js)];for (int id = 0; id < width factor; id++) {
        dst[i][js * width factor + jd] =z.\text{range}((jd + 1) * Tdstwidth - 1, jd * Tdstwidth);
```
FRAME WIDTH COAL = WIDTH / WIDTH FACTOR

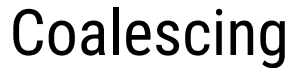

void load subregion(

tile load stage.

parallel.

```
const if_uint8 I[FRAME_HEIGHT * FRAME_WIDTH_COAL],
                               uchar I subreg SUBREGION COPIES | SUBREGION HEIGHT | SUBREGION WIDTH COAL |,
                               int x0, int y0
                               const int ii = 0;
                               const int jj = 0;
                               const int width factor = IF WIDTH UINT8 / IF WIDTH UINT8 N;
                               for (int i = 0; i < SUBREGION HEIGHT; i++) {
                                 for (int js = 0; js < SUBREGION WIDTH COAL / width factor; js++) {
                            #pragma HLS pipeline
                                   const if uint8 z = I[(i i + i) * FRAME WIDTH COAL + (j j + j s)];for (int jd = 0; jd < width factor; jd++) {
Make copies of memory for faster 
                                     const uchar z val =
                                        z.range((id + 1) * IF WIDTH UINT8 N - 1, jd * IF WIDTH UINT8 N);
                                     for (int kkk = 0; kkk < SUBREGION_COPIES; kkk++) {
Multiple memories mean we can 
                                        I subreg[kkk][i][js * width factor + jd] = z val;
 load multiple particle tiles in 
                                                                     10^{-4}Costs only memory.10^{-3}Breezine Films Progrims Undining authority and Change
                                                                                                               24
```
#### Distribute into tiles for each particle.

Subregion memories

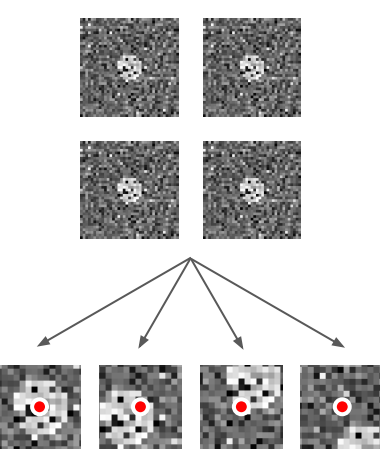

Unique 9x9 memory tile for each particle

Use copies of memories for faster tile loading.

Multiple memories mean we can load multiple particle tiles in parallel.

```
LOAD TILES:
 for (int kk = \theta; kk < COMPUTE UNITS; kk += SUBREGION COPIES) {
    // Parallelized definition of the following:
       load tile<if uint8 n, TILE HEIGHT, TILE WIDTH, SUBREGION WIDTH COAL>(
         &I[0][0][0],
    \frac{1}{2}Loads one tile at a time.
        tile[kk],
    \frac{1}{2}Better idea: load multiple tiles in parallel!
    \frac{1}{2}y - OBJ RADIUS,
    \frac{1}{2}x - OBJ RADIUS);
   for (int i = 0; i < TILE HEIGHT; i++) {
      for (int j = 0; j < TILE WIDTH; j++) {
 #pragma HLS pipeline
        for (int kkk = \theta; kkk < SUBREGION COPIES; kkk++) {
 #pragma HLS unroll
          const int type x = particleX buf[kk + kkk];
          const int type y = particleY buf[kk + kkk];
          const int ii = y - OBJ RADIUS - y0;
          const int jj = x - 0BJ RADIUS - x0;
          const int z = (i + ii) = 0 && i + ii < SUBREGION HEIGHT)
              && (j + jj) = 0 && j + jj < SUBREGION_WIDTH_COAL)
            ? I[kkk][ii + i][jj + j]
            : INTENSITY AVERAGE;
                                               M particles/loop over (P/M) loops.
          tile[kk + kkk][i][j] = z;
                                                     O(P/M) < O(P)
```
### Raster scan loader

**load() stage [ALTERNATIVE]**

- ONE subregion memory.
- Loops over each pixel in subregion ONCE.
- Good for certain problem sizes (e.g. small subregion or highly scattered particles).

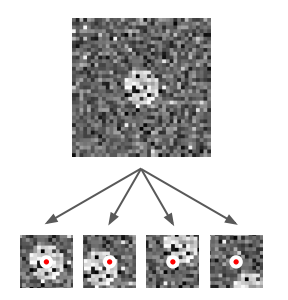

```
// Fast loading for small subregions by looping over each pixel in subregion.
LOAD TILES:
 for (int i = 0; i < SUBREGION HEIGHT; i++) {
   for (int ja = 0; ja < SUBREGION WIDTH COAL; ja++) {
 #pragma HLS pipeline
      const if uint8 n z = I[0][i][ja];for (int jb = 0; jb < IF FACTOR UINT8 N; jb++) {
        const int j = ja * IF FACTOR UINT8 N + jb;for (int kk = 0; kk < COMPUTE UNITS; kk++) {
         int type x = particleX buf[kk];
         int type y = particleY buf[kk];
         int i = i - (v - OBJ RADIUS);int j t = j - (x - 0BJ RADIUS);
         if (i t >= 0 && i t < TILE HEIGHT && j t >= 0 && j t < TILE WIDTH)
           tile[kk][i t][i t] =z.range((jb + 1) * WIDTH UINT8 N - 1, jb * WIDTH UINT8 N);
                              P particles over H·W loops.
                                O(HW) < O(P/M)...Sometimes.
```
### Array partitions

```
uchar file[2][COMPUTE UNITS][TILE HEIGHT][TILE WIDTH];float type p[2] [COMPUTE UNITS];
if uint8 n I subreg[SUBREGION COPIES][SUBREGION HEIGHT][SUBREGION WIDTH COAL];
int type particleX buf [COMPUTE UNITS];
int type particleY buf [COMPUTE UNITS];
```
#pragma HLS array partition variable = tile complete  $dim = 1$ #pragma HLS array partition variable = tile complete  $dim = 2$ #pragma HLS array partition variable =  $p$  complete #pragma HLS array partition variable = I subreg complete dim =  $1$ #pragma HLS array partition variable = particleX buf complete #pragma HLS array partition variable = particleY buf complete

# Results

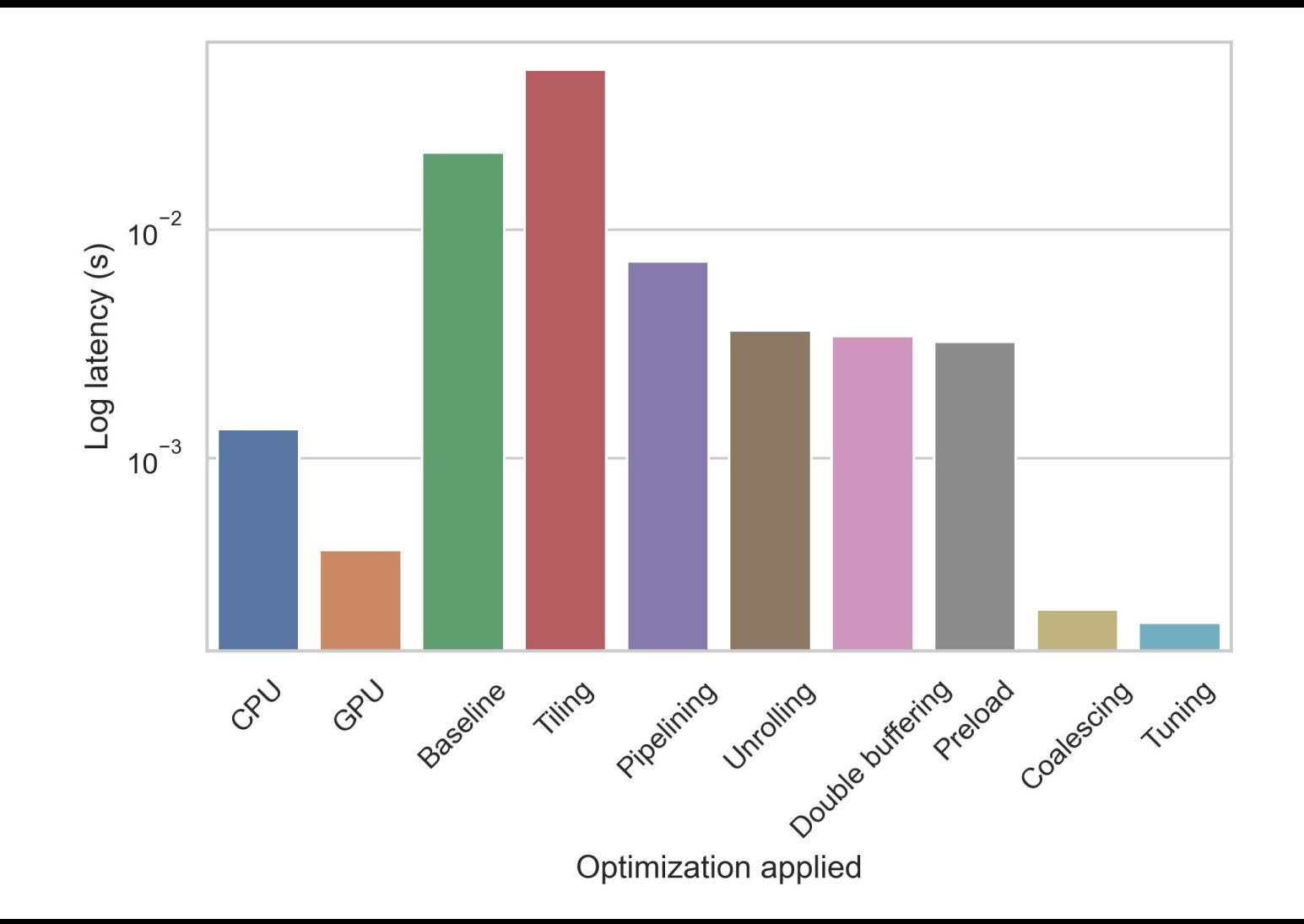

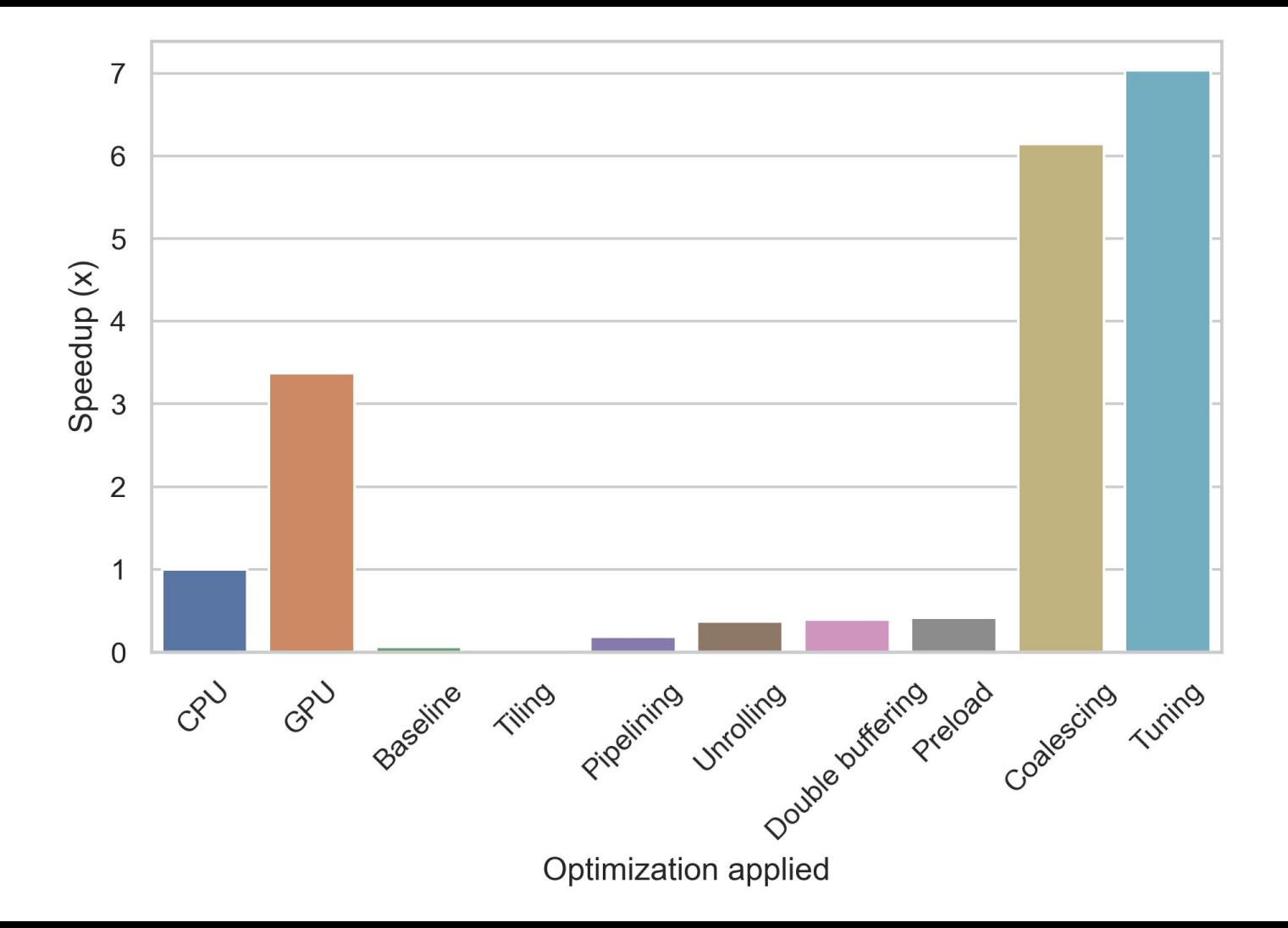

### Reports

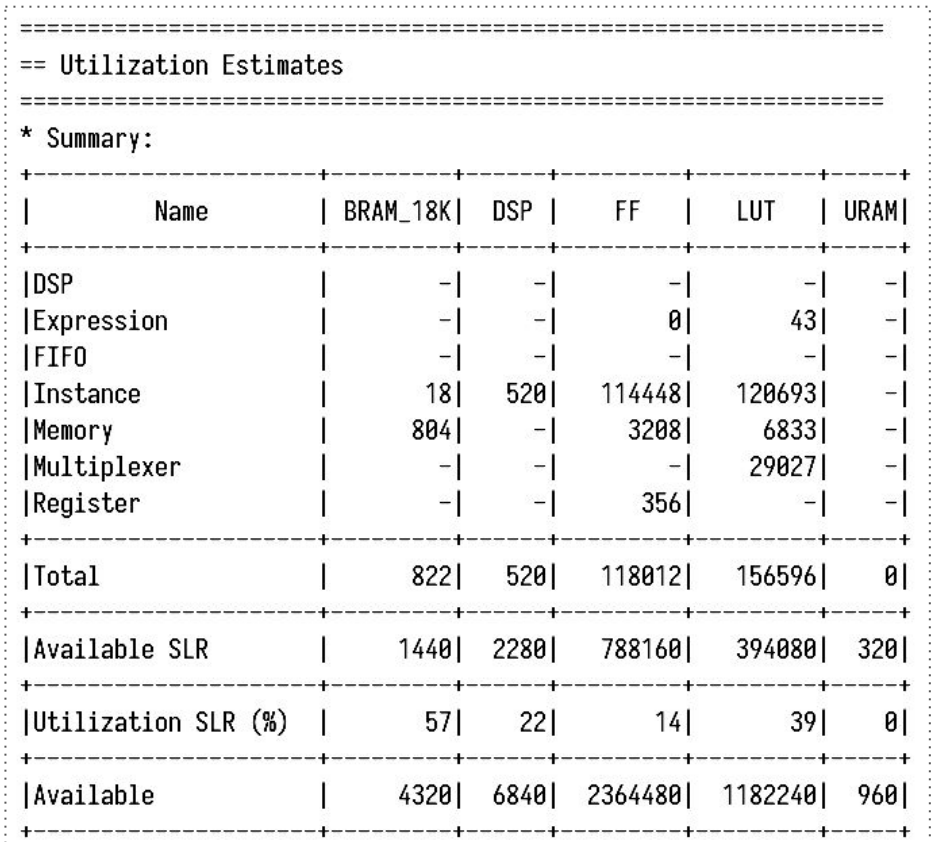

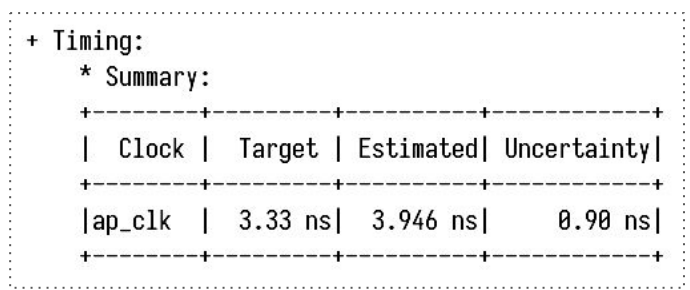

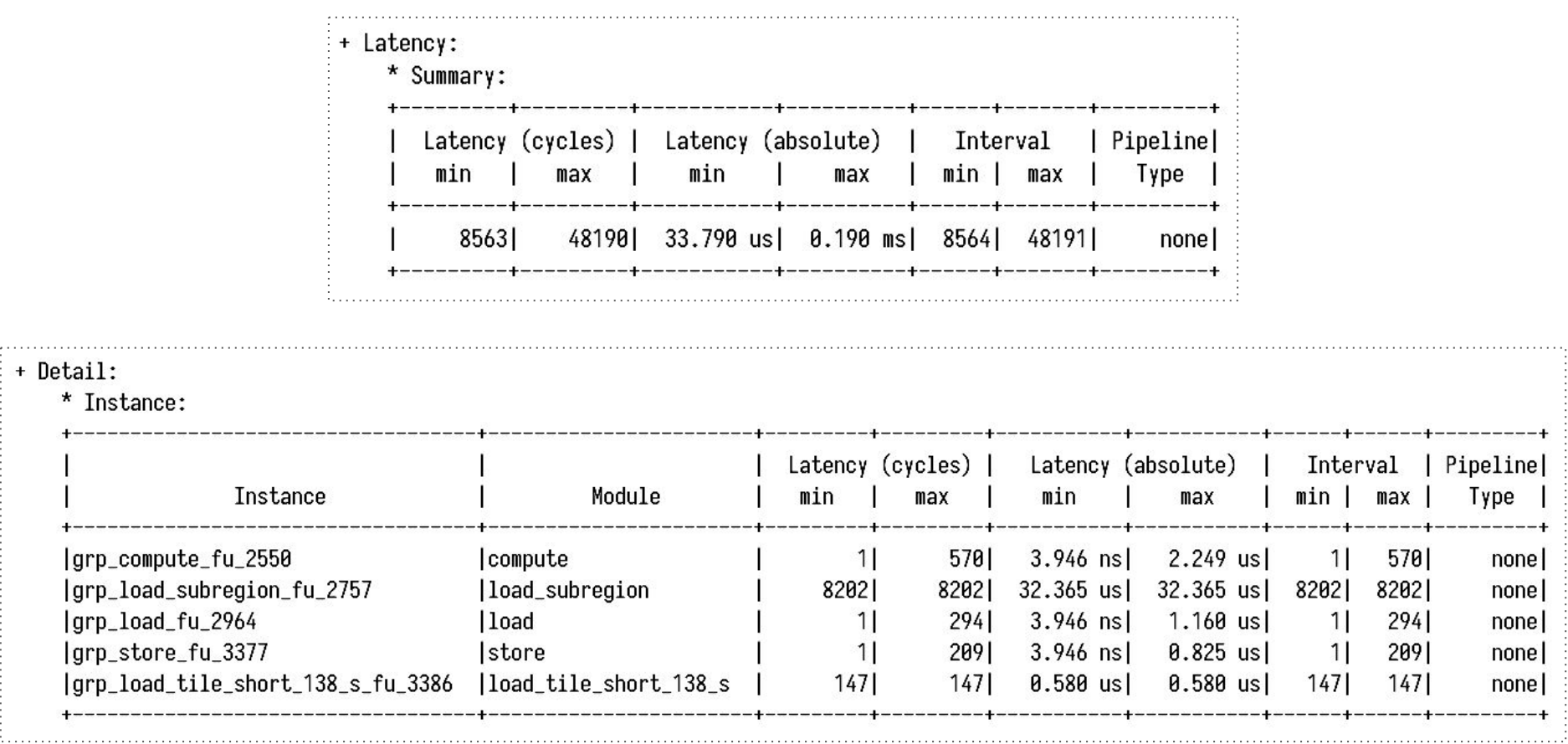

 $1.1.1.1$  $+$ 

### Cosim (untuned, unroll=100)

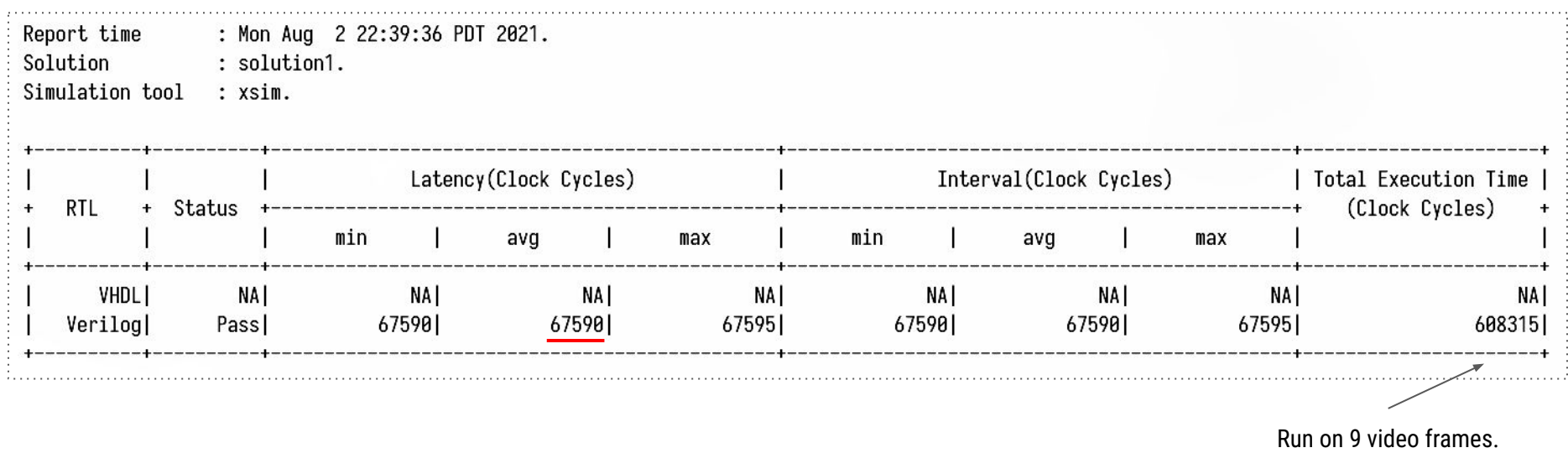

⇒ average 67591 cycles/frame

### GPU: kernel

```
device double
calcLikelihoodSum(unsigned char* I, int* ind, int numOnes, int index) {
   double likelihoodSum = 0.0;
   int x;
   for (x = 0; x < numOnes; x++)
       likelihoodSum += (pow((double))(I[ind[index * numOnes + x]] - 100), 2)- pow((double)(I[ind[index * numOnes + x]] - 228), 2))/50.0;return likelihoodSum;
                                                            Likelihood sum.global void likelihood kernel(
   double* arrayX, double* arrayY, double* xj, double* yj, double* CDF,
   int* ind, int* objxy, double* likelihood, unsigned char* I,
   double* u, double* weights,
   int Nparticles, int countOnes, int max size, int k, int IszY, int Nfr,
   int* seed, double* partial sums
   int block id = blockIdx.x;int i = blockDim.x * block id + threadIdx.x;
   int y;
   int indX, indY;
   shared double buffer[512];
   if (i \leftarrow \text{Nparticles}) {
                                                             "Elapse motion". 
       arrayX[i] = xj[i];[REMOVED]
       arrayY[i] = yj[i];weights[i] = 1 / ((double)(Nparticles));arrayX[i] = arrayX[i] + 1.0 + 5.0 * d randn (seed, i);arrayY[i] = arrayY[i] - 2.0 + 2.0 * d randn (seed, i);__syncthreads();
```

```
Check if region around 
                                  particle is white.
if (i \lt Nparticles) {
    for (y = 0; y < countOnes; y++) {
        indX = dev\_round\_double(arrayX[i]) + objxy[y * 2 + 1];indY = dev round double(arrayY[i]) + objxy[y * 2];
        ind[i * countOnes + y] = abs(indX * IszY * Nfr + indY * Nfr + k);
        if (\text{ind}[i * \text{countOnes} + y]) = \text{max size})ind[i * countOnes + y] = 0;likelihood[i] = calculkelihoodSum(I, ind, countOnes, i);likelihood[i] = likelihood[i] / countOnes;weights[i] = weights[i] * exp(listelihood[i]);buffer[threadIdx.x] = 0.0;syncthreads();
if (i \lt Nparticles)buffer[threadIdx.x] = weights[i];syncthreads();
for (unsigned int s = blockDim.x / 2; s > 0; s >>= 1) {
    if (threadIdx.x < s)buffer[threadIdx.x] += buffer[threadIdx.x + s];
    syncthreads();
if (threadIdx.x == \theta)
    partial\_sum[blockIdx.x] = buffer[0];_syncthreads();
```
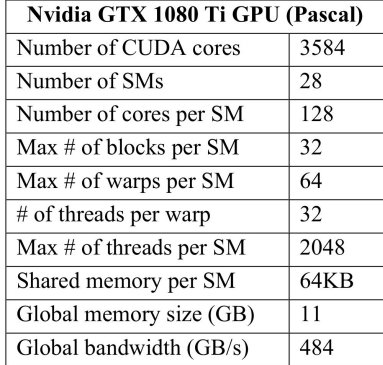

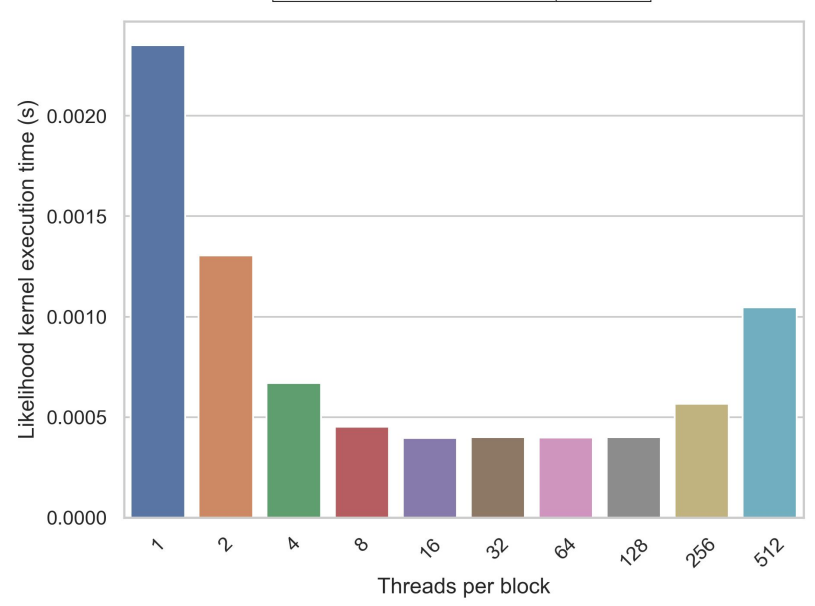

#### GPU: kernel

int num blocks = ceil((double)Nparticles / (double)threads per block);

for  $(k = 1; k < Nfr; k++)$  { likelihood kernel<<<num blocks, threads per block>>>( arrayX GPU, arrayY GPU, Likelihood xj\_GPU, yj\_GPU, kernel.CDF\_GPU, ind\_GPU, objxy\_GPU, likelihood\_GPU, I GPU, u GPU, weights GPU, Nparticles, countOnes, max\_size, k, IszY, Nfr, seed\_GPU, partial\_sums); sum kernel<<<num blocks, threads per block>>>(partial sums, Nparticles); normalize weights kernel<<<num blocks, threads per block>>>( Other kernels. weights\_GPU, Nparticles, partial\_sums, CDF\_GPU, u\_GPU, seed\_GPU); **[REMOVED]** find index kernel<<<num blocks, threads per block>>>( arrayX\_GPU, arrayY\_GPU, CDF\_GPU, u\_GPU, xj\_GPU, yj\_GPU, weights\_GPU, Nparticles); cudaThreadSynchronize();

### References

[1] Rodinia Benchmark Suite

[2] Berkeley AI CS188: Lecture Slides (IMAGE)

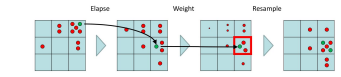

[3]<https://www.codeproject.com/Articles/865934/Object-Tracking-Particle-Filter-with-Ease> (IMAGE)